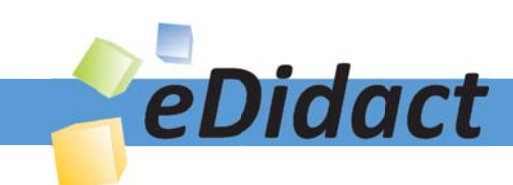

# Arbeitsmaterialien für Lehrkräfte

Kreative Ideen und Konzepte inkl. fertig ausgearbeiteter Materialien und Kopiervorlagen für einen lehrplangemäßen und innovativen Unterricht

Thema: Kunst, Ausgabe: 29

Titel: Combine Painting - Dosenfische - Robert Rauschenberg: Schwarzmarkt (12 S.)

# Produkthinweis zur »Kreativen Ideenbörse Sekundarstufe«

Dieser Beitrag ist Teil einer Print-Ausgabe aus der »Kreativen Ideenbörse Sekundarstufe« der Mediengruppe Oberfranken – Fachverlage GmbH & Co. KG\*. Den Verweis auf die jeweilige Originalquelle finden Sie in der Fußzeile des Beitrags.

Alle Beiträge dieser Ausgabe finden Sie hier.

Seit über 15 Jahren entwickeln erfahrene Pädagoginnen und Pädagogen kreative Ideen und Konzepte inkl. sofort einsetzbarer Unterrichtsverläufe und Materialien für verschiedene Reihen der Ideenbörse.

Informationen zu den Print-Ausgaben finden Sie hier.

\* Ausgaben bis zum Jahr 2015 erschienen bei OLZOG Verlag GmbH, München

## **Beitrag bestellen**

- > Klicken Sie auf die Schaltfläche Dokument bestellen am oberen Seitenrand.
- Alternativ finden Sie eine Volltextsuche unter www.eDidact.de/sekundarstufe.

## Piktogramme

In den Beiträgen werden – je nach Fachbereich und Thema – unterschiedliche Piktogramme verwendet. Eine Übersicht der verwendeten Piktogramme finden Sie hier.

## Nutzungsbedingungen

Die Arbeitsmaterialien dürfen nur persönlich für Ihre eigenen Zwecke genutzt und nicht an Dritte weitergegeben bzw. Dritten zugänglich gemacht werden. Sie sind berechtigt, für Ihren eigenen Bedarf Fotokopien in Klassensatzstärke zu ziehen bzw. Ausdrucke zu erstellen. Jede gewerbliche Weitergabe oder Veröffentlichung der Arbeitsmaterialien ist unzulässig.

Die vollständigen Nutzungsbedingungen finden Sie hier.

Haben Sie noch Fragen? Gerne hilft Ihnen unser Kundenservice weiter: Kontaktformular | △ Mail: service@eDidact.de **E** Post: Mediengruppe Oberfranken - Fachverlage GmbH & Co. KG E.-C.-Baumann-Straße 5 | 95326 Kulmbach http://www.eDidact.de | https://www.bildung.mgo-fachverlage.de

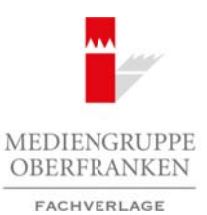

# **Combine Painting - "Dosenfische"**

# **Vorüberlegungen**

#### **Lernziele:**

- Î *Die Schüler lernen den amerikanischen Künstler Robert Rauschenberg kennen und sie beschäftigen sich mit dessen im Jahr 1961 entstandenen Werk "Schwarzmarkt".*
- Î *Sie erfahren von der Zeit nach dem Zweiten Weltkrieg und der von Rauschenberg erfundenen Technik "Combine Painting".*
- Î *Die Schüler stellen in einer praktischen Aufgabe eigene Combine Paintings her.*
- **→** *Die Combine Paintings "Dosenfische" werden als Gemeinschaftsarbeit präsentiert.*

#### **Anmerkungen zum Thema:**

Werke der modernen Kunst bestehen meist aus Naturoder Gebrauchsgegenständen. Diese Objekte werden umgedeutet und in einen neuen Wahrnehmungskontext gebracht. Insbesondere der Dadaismus, der sich etwa seit 1916 in den USA und Europa verbreitete, erwies sich als Vorreiter dieser Objektkunst. Die dadaistischen Objekte gaben einer "antikünstlerischen" Haltung Ausdruck: Da der Krieg das Leben total zerstört hat, hatte auch jede Art von Kunst keinen Sinn mehr.

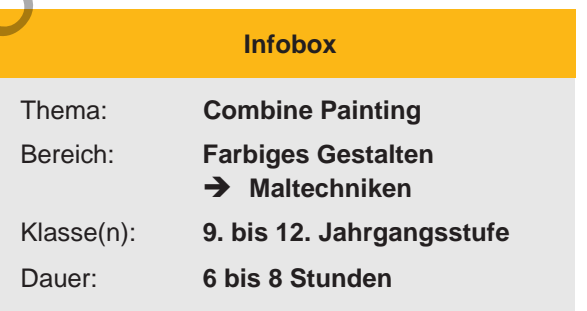

Nach dem Zweiten Weltkrieg erreichte eine Welle amerikanischer Neuheiten Europa (Musik, Freizeitbeschäftigung, Ernährung usw.). Auch die Kunst wurde von einer neuen Welle erfasst, der Pop-Art. Diese ursprünglich in England entstandene, in Amerika jedoch groß gewordene Kunstbewegung entsprang einer jungen Gesellschaft und suchte sich ihre Motive im Alltagsleben.

Die Nachkriegsbevölkerung in den Städten steht ständig unter Konsumdruck, ausgelöst durch die Massenmedien: Kino, Fernsehen und Werbung. Dieser Umstand wird von der Pop-Art verarbeitet. Die Supermärkte bieten eine Vielzahl von industriell gefertigten Massenprodukten an: Dosen- und Fertignahrung, Hamburger und Pommes frites passen als "Fast Food" zur modernen Schnelllebigkeit.

Dieses großstädtische Universum, das mittlerweile auch in Europa zur Realität geworden ist, liefert den Pop-Art-Künstlern der USA die Motive für ihre Kunst.

Der Pop-Art-Künstler Robert Rauschenberg beschäftigte sich ebenfalls mit Fundstücken und Materialien des Alltäglichen. Die lose Verbindung von zweidimensionalen Bildern und dreidimensionalen Materialien nannte Rauschenberg "Combine Painting" (kombinierte Malerei). Seine Combine Paintings entstanden in dem Zeitraum von 1953 bis Anfang der 1960er-Jahre. Die vom Dadaismus geprägten Werke konfrontieren Malerei mit Alltagszitaten des realen Lebens. In diesem Zusammenhang wird auch Rauschenbergs maßgeblicher Anteil an der Entwicklung der Pop-Art deutlich, die die Konsum- und Lebenswelt der Moderne zu ihrem bevorzugten Gegenstand machte. Arbeitsmaterialien Sekundarstufe  $\sim$ 2013<br>
Vorüberlegungen (Sekundarstufe Kausti Robert Raustelofen) Konzer auf sie beschäftigen sich<br>
Die Sekule kristen den anstalmentelne Kausti Robert Raustelofen, Konzer auf sie beschä Tzerit mach dem Zweiten: Weitkrieg und der vonellenschendeng erfundenen Technik<br>
in einer praktischen Aufgabe eigene Compline Theorem in einer praktischen Aufgabe eigene Compline Theorem is the compline Theorem is the com

Die industrielle Gesellschaft spiegelt sich so in einer Vielzahl von zeitgenössischen Stilrichtungen der Skulptur wider, die traditionelle Materialien wie Stein, Holz oder Bronze durch Werkstoffe und Gebrauchsgegenstände aus der Alltagswelt ersetzen. Die Verwendung dieser neuen Materialien ist vielfach mit einer weit geringeren Anforderung an die handwerklichen Fähigkeiten des Künstlers verbunden – entscheidend sind die Idee und die Konzeption.

Ideenbörse Kunst Sekundarstufe, Ausgabe 29, 11/2008 57

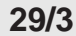

# **Combine Painting - "Dosenfische"**

# **Vorüberlegungen**

#### **Robert Rauschenberg:**

- geboren 1925 in Port Arthur, Texas
- gestorben am 12. Mai 2008 auf Captiva Island, Florida
- amerikanischer Maler, Grafiker, Fotograf und Objektkünstler
- Wegbereiter der Pop-Art im 20. Jahrhundert
- Weiterentwicklung der Kombinations- und Collagetechniken
- hat großen Einfluss auf zeitgenössische Künstler
- ab 1952 entstanden die Dirt Paintings (Schmutzbilder)
- ab 1953 entstanden die ersten Combine Paintings: Bilder. in denen Gebrauchsgegenstände neben den traditionellen Farbstoffen platziert sind
- seit 1964 wurde die Lithografie zu seinem Hauptanliegen

## **Literatur zur Vorbereitung:**

- *Regel, Günther (Hrsg.):* Moderne Kunst Zugänge zu ihrem Verständnis, Ernst Klett Schulbuchverlag, Leipzig 2001
- Lexikon der Kunst in zwölf Bänden, Karl Müller Verlag, Erlangen 1994
- Die visuelle Geschichte der Kunst, Gerstenberg Verlag, Hildesheim 2003
- *Walther, Ingo (Hrsg.):* Kunst des 20. Jahrhunderts, Taschen Verlag, Köln 2000

# **Die einzelnen Unterrichtsschritte im Überblick:**

- 1. Schritt: Bildbetrachtung: "Schwarzmarkt"
- 2. Schritt: Der Künstler Robert Rauschenberg
- 3. Schritt: Herstellung der Fische
- 4. Schritt: Befestigung der Fische in der Dose
- 5. Schritt: Präsentation als Gemeinschaftsarbeit

## **Checkliste:**

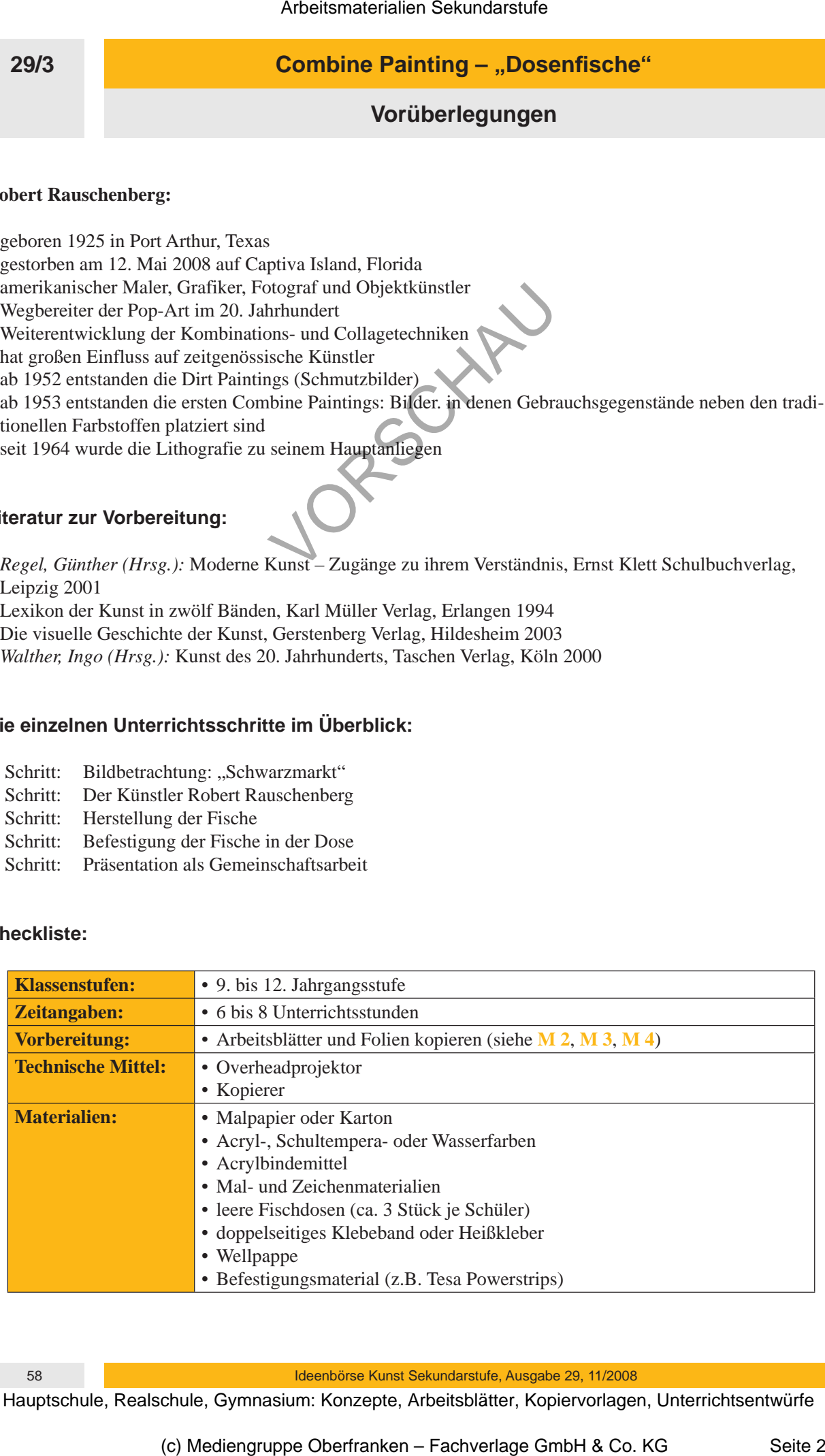

58 Ideenbörse Kunst Sekundarstufe, Ausgabe 29, 11/2008

# **Combine Painting - "Dosenfische"**

**29/3**

**Unterrichtsplanung**

# 1. Schritt: Bildbetrachtung: "Schwarzmarkt"

- *Die Schüler beschäftigen sich mit dem im Jahr 1961 entstandenen Bild "Schwarzmarkt" von Robert Rauschenberg.*
- *Die visuelle Wahrnehmung der Schüler wird geschult.*

Zum Einstieg in diese Unterrichtseinheit dient das 1961 entstandene Bild "Schwarzmarkt" von Robert Rauschenberg, das von der Lehrkraft als **Folie** (siehe **M 1**) präsentiert wird. Die Schüler betrachten das Bild eine Weile in Ruhe. Danach erhalten sie ein **Arbeitsblatt** (siehe **M 2**), um erste Eindrücke zu fixieren. Nach dieser selbstständigen Beschäftigung mit dem Bild schließt eine gemeinsame Betrachtung des Werks an.

## **Tipps zur Besprechung:**

• In Rauschenbergs Bild "Schwarzmarkt" von 1961 verbindet eine Schnur einen Holzkoffer mit einem collagierten Gemälde zu einem Ensemble.

Das Combine Painting (siehe auch die "Anmerkungen zum Thema") lädt den Betrachter ein, den Inhalt eines zum Objekt gehörenden Koffers gegen mitgebrachte eigene Alltagsgegenstände einzutauschen, sie mit der Nummer des entnommenen Stücks zu stempeln und den Umtausch in einen von vier Notizblöcken einzutragen. Das klappte nicht, da das Publikum nur den ersten Teil des Vorschlags befolgte und vergaß, die herausgenommenen Teile durch andere zu ersetzen. Arbeitsmaterialien Sekundarstufe  $\sim$  29/3<br>
29/3<br>
Unterrichtsplanung<br>
29/3<br>
Schrift: Bildbetrachtung: "Schwarzmatk"<br>
Die Schüle text-sightigen rich uni den un deir 1961 consenderen Bild "Schwarzmath" on Bo-<br>
Konzepte, Con *bmuarg der Schüller wird geschült.*<br>
Monet diese Unterrichtschildt dient das 1900 generale diel "Schwarzmarkt" von Rockweigen, das von der Lenktattich als **Folles Neil**e-N1 prisesuiteit wird. Die Schülte Heista-<br>
Neile in

• Zitate des Künstlers: "Ich bin der Meinung, dass ein Kunstwerk wirklicher ist, wenn es aus Teilen der wirklichen Welt gemacht ist!" – "So etwas wie ein fertiges Kunstwerk, das gibt es für mich nicht!"

# **2. Schritt: Der Künstler Robert Rauschenberg**

*• Die Schüler erhalten wichtige Informationen zum Künstler Robert Rauschenberg.*

*• Sie lernen die Technik "Combine Painting" kennen.*

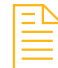

Nach der gemeinsamen Bildbetrachtung halten die Schüler ihre Eindrücke und die wichtigsten Fakten auf dem **Arbeitsblatt** (siehe **M 3**(1)) fest.

Danach berichtet die Lehrkraft vom Künstler Robert Rauschenberg und der Lebenssituation der Menschen in der Nachkriegszeit und sie erfahren von der Technik "Combine Painting" (siehe auch die "Anmerkungen zum Thema" und **M 3**<sub>(2</sub>). Diese Informationen werden ebenfalls auf dem Arbeitsblatt fixiert. Ein Tafelanschrieb ist an dieser Stelle sinnvoll.

# **3. Schritt: Herstellung der Fische**

- *Die Schüler suchen sich bei einer Internetrecherche Vorlagen für ihre Fische.*
- *Fische werden von den Vorlagen abskizziert und anschließend farbig gestaltet.*
- *Die Schüler achten auf einen deckenden Farbauftrag und auf Plastizität.*

An die ersten beiden theoretischen Arbeitsschritte schließt nun eine praktische Aufgabe an, bei der die Schüler selbst kreativ werden können. Die Schüler kombinieren den Alltagsgegenstand "Fischdose" mit ihren

Ideenbörse Kunst Sekundarstufe, Ausgabe 29, 11/2008 59 September 1988 59